# End-of-term Teacher Evaluation

#### Step one.

Visit the home page of Chinese Culture University,

http://www.pccu.edu.tw , and click on "English version".

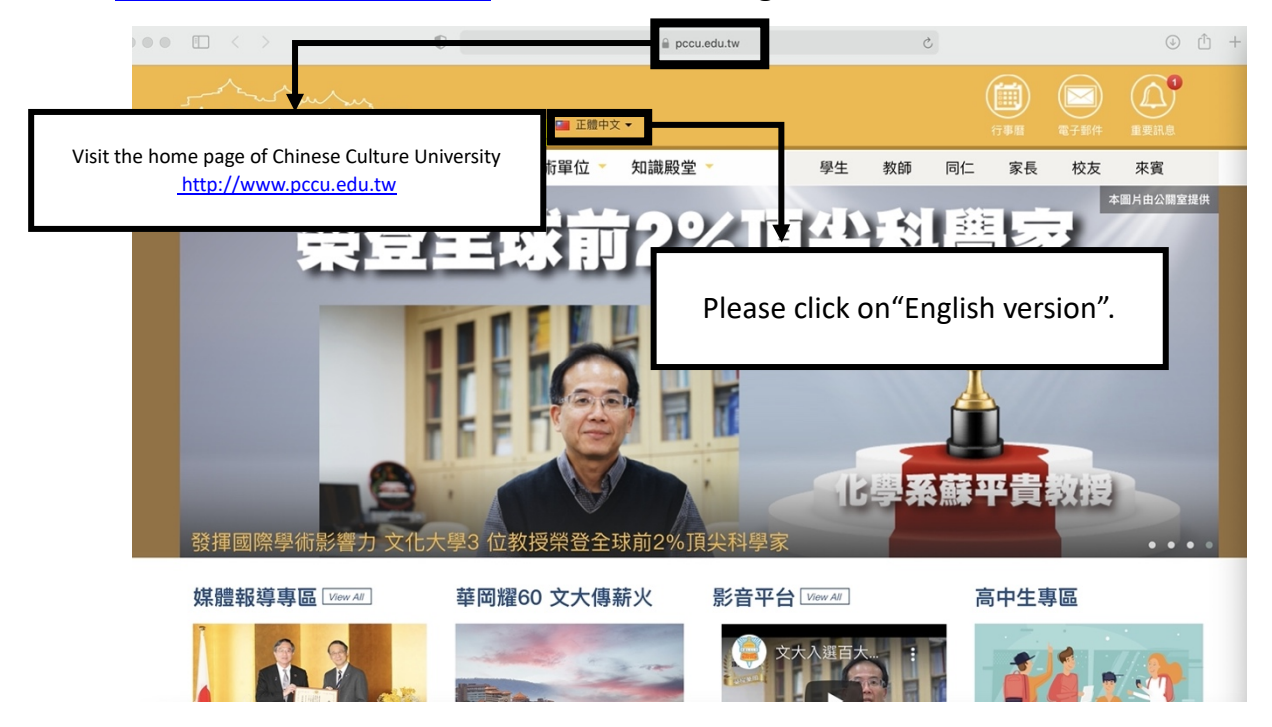

Step two.

Please click on "E-Campus."

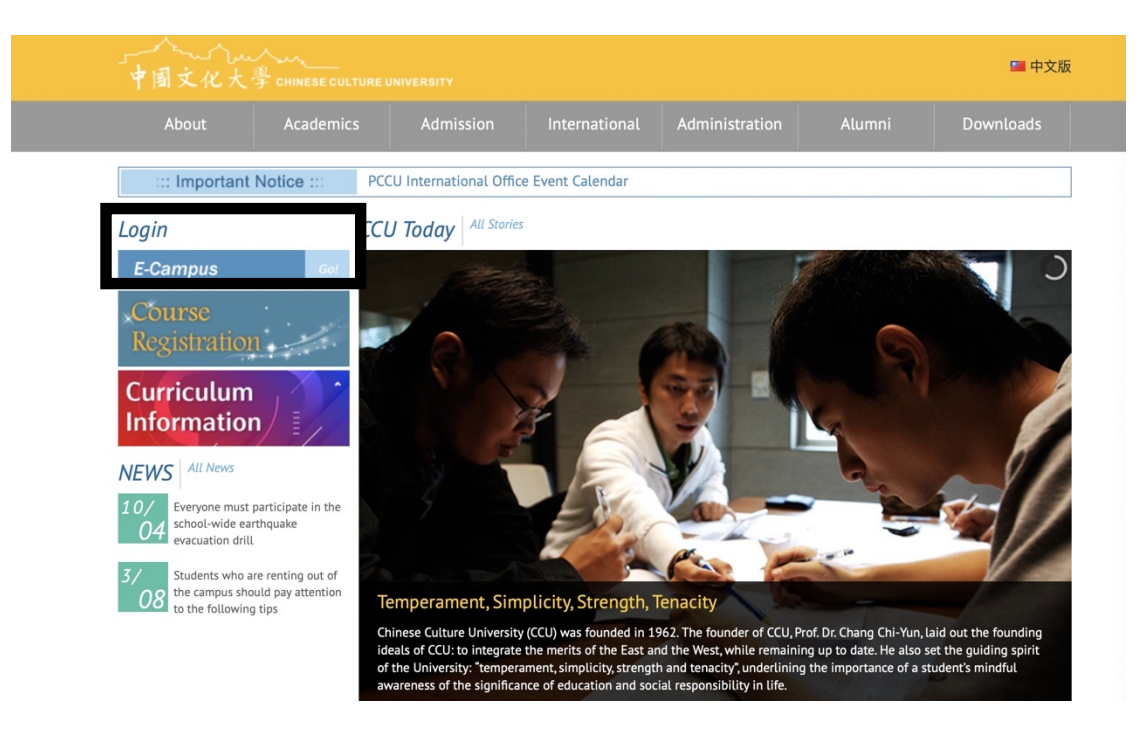

## Step three. Enter the student account number and password.

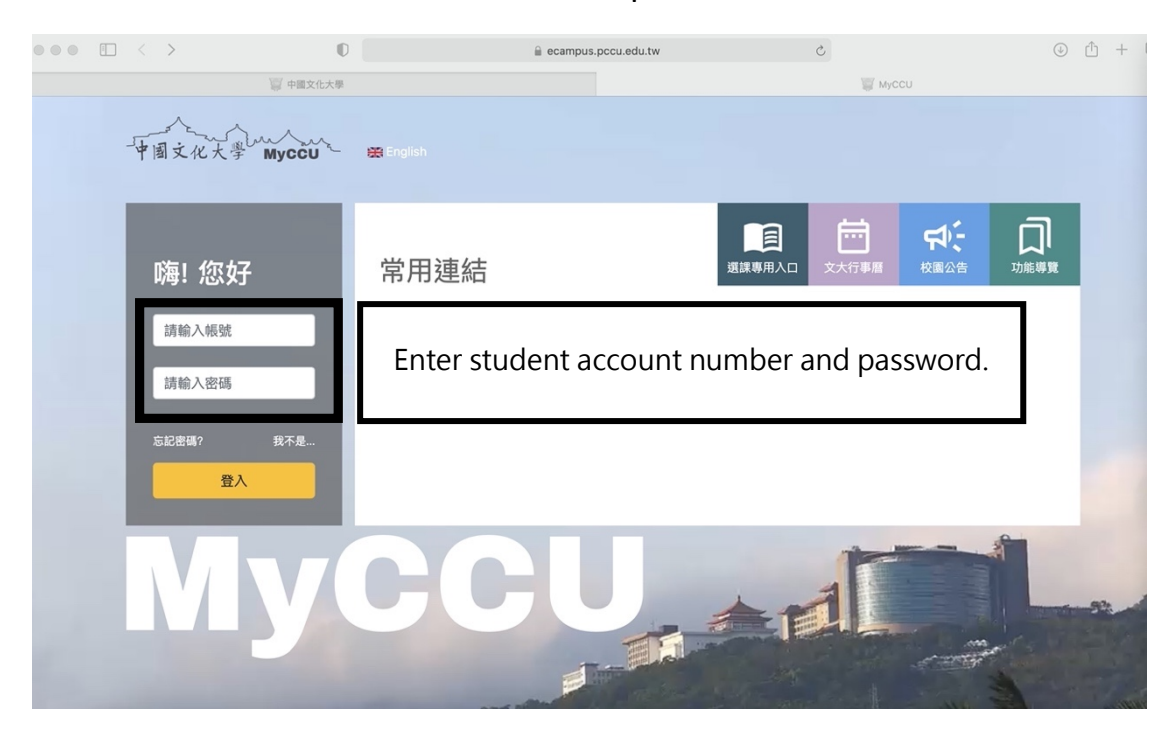

Step four.

First: Please click on "Functions."

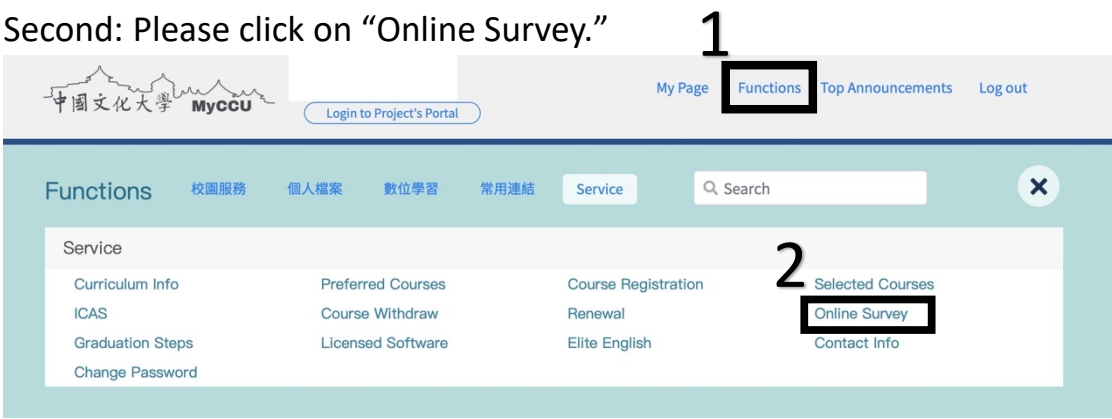

## 附件

### Step five. Please click on" The End-of-term Questionnaire"

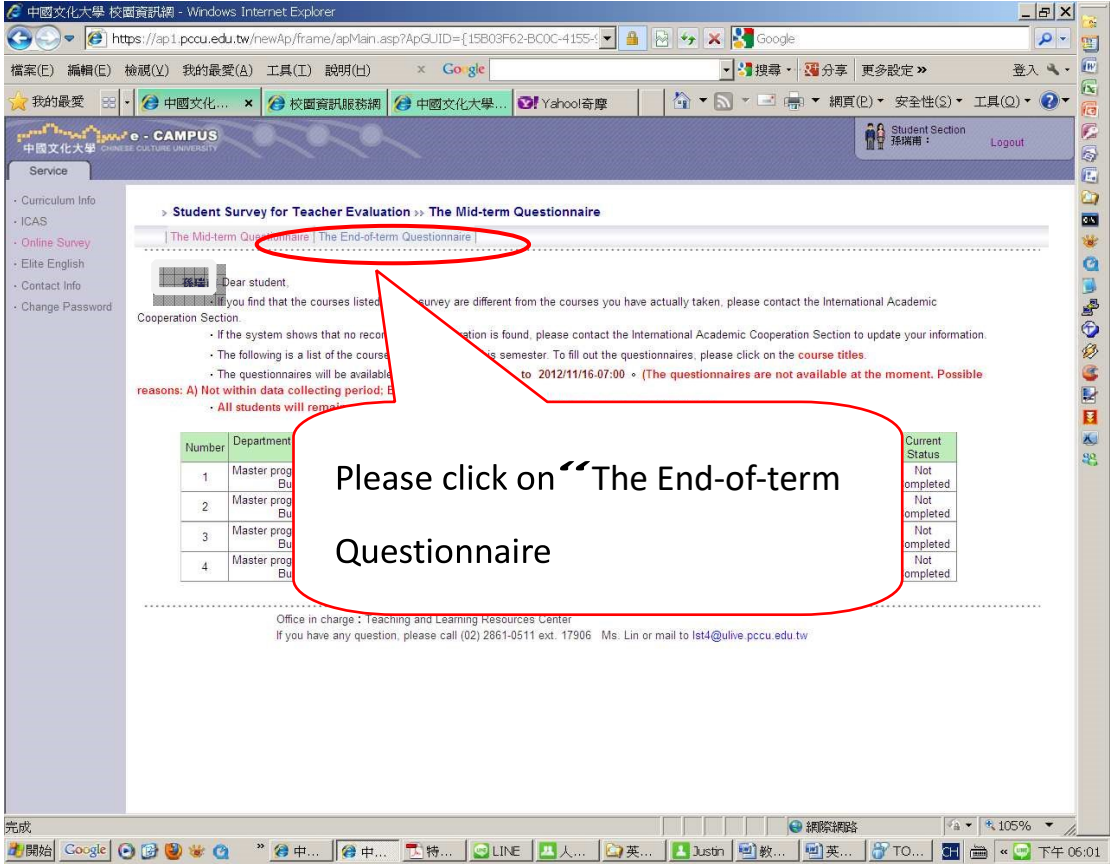

#### Step six .Please pick the course that you want.

#### > Student Survey for Teacher Evaluation >> The End-of-term Questionnaire Dear student · If you find that the courses listed on the survey are different from the courses you I · If the system shows that no record of your registration is found, please contact the li Please click on any course. · The following is a list of the courses you have taken this semester. To fill out the qu · The questionnaires will be available from 2012/03/21-04:00 to 2012/08/08-07:00 All students will remain anonymous in the survey. Please feel free to expre Number<br>
Department and year in which the course is<br>
offered Course ID and Current<br>Status Cours Instructo Group/Section Not<br>
Not<br>
Completed<br>
Not<br>
Completed  $\ddot{ }$ Foreign Language Field 1 CB36-03 ENGLISH CONVERSATION I  $\overline{\mathbf{c}}$ General Class 1 CE05-02 SOCIETY RELIGION AND MOR CE63-02 Not  $\overline{3}$ General Class 1 **ARTS APPRECIATION** Not<br>
Completed<br>
Not<br>
Completed<br>
Not<br>
Completed  $\overline{4}$ Physical Education 0 9002-02 VOLLEYBALL  $\sqrt{5}$ HISTORY OF LANDSCAPE ARCHITECTURE Department of Landscape Architecture 2 2887-00 Not  $6$ Department of Landscape Architecture 2 2920-03 Not<br>Completed<br>Not<br>Completed<br>Not **LANDSCAP**  $\overline{7}$ Department of Landscape Architecture 2 2920-03 LANDSCAPE DESIGN STUDIO (4)  $\bf 8$ Department of Landscape Architecture 2 7860-00 PLANNING DESIGN (2) Completed Completed<br>
Not<br>
Not<br>
Completed<br>
Not<br>
Completed<br>
Not<br>
Completed Department of Landscape Architecture 2  $\overline{9}$ 7860-00 **PLANNING DESIGN (2)**  $10$ Department of Landscape Architecture 2 8949-00 ENVIRONMENTAL ESTHETICS ADVANCED ENVIRONMENTAL DESIGN AND<br>PRACTICES  $11$ Department of Landscape Architecture 2 E147-00 PRACTICES<br>COMPUTER APPLICATION FOR LANDSCAPE<br>DESIGN(2) Department of Landscape Architecture 2 E425-00  $12$ Not<br>
Completed<br>
Not<br>
Completed<br>
Not 13 Department of Landscape Architecture 2 E740-00 SITE SURVEY AND DATA COMMUNICATION  $14$ Department of Landscape Architecture 2 G032-00 ENVIRONMENTAL PLANNING ETHICS IV Completed nter that the control of the control of the control of the control of the control of the control of the control of the control of the control of the control of the control of the control of the control of the control of t

The Mid-term Questionnaire | The End-of-term Questionnaire |

| - There are several questions under Categories 1-4. Please read the descriptions in each question, consider the actual performance of your teacher in class, and tick the most appropriate<br>description. Here are what the numbers stand for.<br>$\overline{2}$<br>в<br>5<br>3<br>mildly agree<br>mildly disagree<br>Strongly agree<br>disagree<br>agree<br>neutral<br>1-2 Keeping tack on students' attendance rates and<br>1 Beging<br>to and ending classes on time<br>1-3 Maintaining classroom discipline<br>take it seriously<br>$0.1$ 0.4 0 3 0 2 0 1<br>07060504030201<br>07060504030201<br>1-4 Offering office hours for students counseling<br>1-5 Being happy to answer students' questions<br>07060504030201<br>07060504030201<br>2-2 The teacher teaches in a way that students can<br>2-1 teach-student interactions<br>understand easily.<br>Fill out the<br>07060504030201<br>07060504030201<br>2-4 The teacher encourages students to express their<br>2-5 The teacher would vary the teaching method<br>own ideas.<br>according to students' dispositions<br>assement<br>07060504030201<br>07060504030201<br>3-1 The teacher follows the schedule in the course<br>3-2 The teacher teaches in an organized, coherent<br>outline when teaching.<br>manner<br>questionnaire then<br>07060504030201<br>07060504030201<br>3-4 The teaching materials are interesting or innovative.<br>07060504030201<br>actually learned.<br>and fair<br>click on "send"<br>07060504030201<br>07060504030201<br>4-4 The assessment is comprised of more than one<br>method, including take-home assignments, group<br>discussion, tests, and others.<br>07060504030201<br>when completing<br>the questionnaire. | Description: |  |  |                   |
|----------------------------------------------------------------------------------------------------|--------------|--|--|-------------------|
| 二 \ After completing Categories 1-4, please read the descriptions in Questions 5 and 6 and select the most appropriate answers.<br>$\Xi$ ' If you have other sunnactions, please write under Question 7.<br>1.teacher's obligations<br>2. Teaching methods<br>3. Course design and<br>content<br>4. Ways of Assessment 4-1 The teacher's methods of evaluation are reasonable 4-2 The assessments can reflect what students ha<br>5.I am interested in the course. © Yes © No<br>6.1 am satisfied with the course C Yes C No.<br>7. Other suggestions:<br>8. Classroom Environment<br>Are you satisfied with the overall classroom environment and facilities?<br>Satisfied (The survey ends here.) ● Not satisfied (Please continue to answer by ticking three items that you find m<br>□ A.lighting ■ B.ventilation ■ C.noises and disturbance ■ D.basic classroom equipment (whiteboard, desks, cha                                                                                                    |              |  |  |                   |
|                                                                                                    |              |  |  |                   |
|                                                                                                    |              |  |  | strongly disagree |
|                                                                                                    |              |  |  |                   |
|                                                                                                    |              |  |  |                   |
|                                                                                                    |              |  |  |                   |
|                                                                                                    |              |  |  |                   |
|                                                                                                    |              |  |  |                   |
|                                                                                                    |              |  |  |                   |
|                                                                                                    |              |  |  |                   |
|                                                                                                    |              |  |  |                   |
|                                                                                                    |              |  |  |                   |
|                                                                                                    |              |  |  |                   |
|                                                                                                    |              |  |  |                   |
|                                                                                                    |              |  |  |                   |
|                                                                                                    |              |  |  |                   |
|                                                                                                    |              |  |  |                   |
|                                                                                                    |              |  |  |                   |
|                                                                                                    |              |  |  |                   |
|                                                                                                    |              |  |  |                   |
|                                                                                                    |              |  |  |                   |
|                                                                                                    |              |  |  |                   |
|                                                                                                    |              |  |  |                   |
|                                                                                                    |              |  |  |                   |
|                                                                                                    |              |  |  |                   |
|                                                                                                    |              |  |  |                   |
|                                                                                                    |              |  |  |                   |
|                                                                                                    |              |  |  |                   |
|                                                                                                    |              |  |  |                   |
| 8. Classroom Environment<br>Are you satisfied with the overall classroom environment and facilities?<br>Satisfied (The survey ends here.) in Not satisfied (Please continue to answer by ticking three items that you find most unsatisfactory.)<br>Alighting B.ventilation C.noises and disturbance D.basic classroom equipment (whitehoard, desks, chairs, etc.)<br>E.audio equipment (computer, projector, monitor, etc.) E. F. classroom size and spaciousness CG.tidiness                                                                                                    |              |  |  |                   |
|                                                                                                    |              |  |  |                   |
|                                                                                                    |              |  |  |                   |
|                                                                                                    |              |  |  |                   |
|                                                                                                    |              |  |  |                   |
|                                                                                                    |              |  |  |                   |
| El H.classroom management (students talking, using mobile phones eating, sleepingetc.)<br>Send                                                                                                    |              |  |  |                   |

at the contract of the contract of the contract of the contract of the contract of the contract of the contract of the contract of the contract of the contract of the contract of the contract of the contract of the contrac

## Step eight. Completed the status will show" Completed"

|                | Dear student.<br>「数師教學學生意<br>If the system sho<br>· The following is a<br>· The questionnaire<br><b>All students will</b> | The current status<br>will show        |                | 不相符合,請洽教務處註冊紺詢問正確選修謀程。<br>nternational Academic Cooperation Section to update your information.<br>estionnaires, please click on the course titles.<br>s your opinions. |                                      |                          |
|----------------|----------------------------------------------------------------------------------------------------|----------------------------------------|----------------|----------------------------------------------------------------------------------------------------|--------------------------------------|--------------------------|
| Number         | Department a                                                                                                    | "Completed".                           |                |                                                                                                    | Instructor                           | Current<br><b>Status</b> |
| $\mathbf{1}$   | Foreig                                                                                                    |                                        |                | SH CONVERSATION LABORATORY                                                                                                    | Lin.                                 | Completed                |
| $\overline{2}$ |                                                                                                    | General Class 1                        | <b>CE05-02</b> | SOCIETY , RELIGION AND MORALITY                                                                                                    | CHI and animal<br>ueil               | Completed                |
| 3              |                                                                                                    | General Class 1                        | CF63-02        | <b>ARTS APPRECIATION</b>                                                                                                    |                                      | <b>Not</b><br>Completed  |
| $\overline{4}$ |                                                                                                    | Physical Education 0                   | 9002-02        | <b>VOLLEYBALL</b>                                                                                                    |                                      | <b>Not</b><br>Completed  |
| 5              |                                                                                                    | Department of Landscape Architecture 2 | 2887-00        | HISTORY OF LANDSCAPE ARCHITECTURE                                                                                                    | Jui                                  | <b>Not</b><br>Completed  |
| 6              |                                                                                                    | Department of Landscape Architecture 2 | 2920-03        | <b>ANDSCAPE DESIGN PTUDIO (4)</b>                                                                                                    | ih                                   | <b>Not</b><br>Completed  |
| $\overline{7}$ |                                                                                                    | Department of Landscape Architecture 2 | 2920-03        | ANDS<br><b>JESIGN STUDIO (4)</b>                                                                                                    |                                      | <b>Not</b><br>Completed  |
|                |                                                                                                    |                                        | 860-00         | <b>NNING DESIGN (2)</b>                                                                                                    |                                      | Not<br>Completed         |
|                |                                                                                                    | Please click another                   |                | <b>PLANNING DESIGN (2)</b>                                                                                                    | ng                                   | Not<br>Completed         |
|                |                                                                                                    |                                        | $9 - 00$       | <b>ENVIRONMENTAL ESTHETICS</b>                                                                                                    | G<br>nn                              | <b>Not</b><br>Completed  |
|                | course <sup>1</sup>                                                                                                    |                                        | $17 - 00$      | ADVANCED ENVIRONMENTAL DESIGN AND<br><b>PRACTICES</b>                                                                                                    | 58<br>$2000\,\mathrm{M}_{\odot}$ H I | <b>Not</b><br>Completed  |
|                |                                                                                                    |                                        | $25 - 00$      | COMPUTER APPLICATION FOR LANDSCAPE<br>DESIGN(2)                                                                                                    | K<br>en                              | <b>Not</b><br>Completed  |
| 13             |                                                                                                    | Department of Landscape Architecture 2 | E740-00        | SITE SURVEY AND DATA COMMUNICATION                                                                                                    | O<br>Ru                              | <b>Not</b><br>Completed  |
| 14             |                                                                                                    | Department of Landscape Architecture 2 | G032-00        | ENVIRONMENTAL PLANNING ETHICS IV                                                                                                    |                                      | <b>Not</b><br>Completed  |